## **EUT – top View**

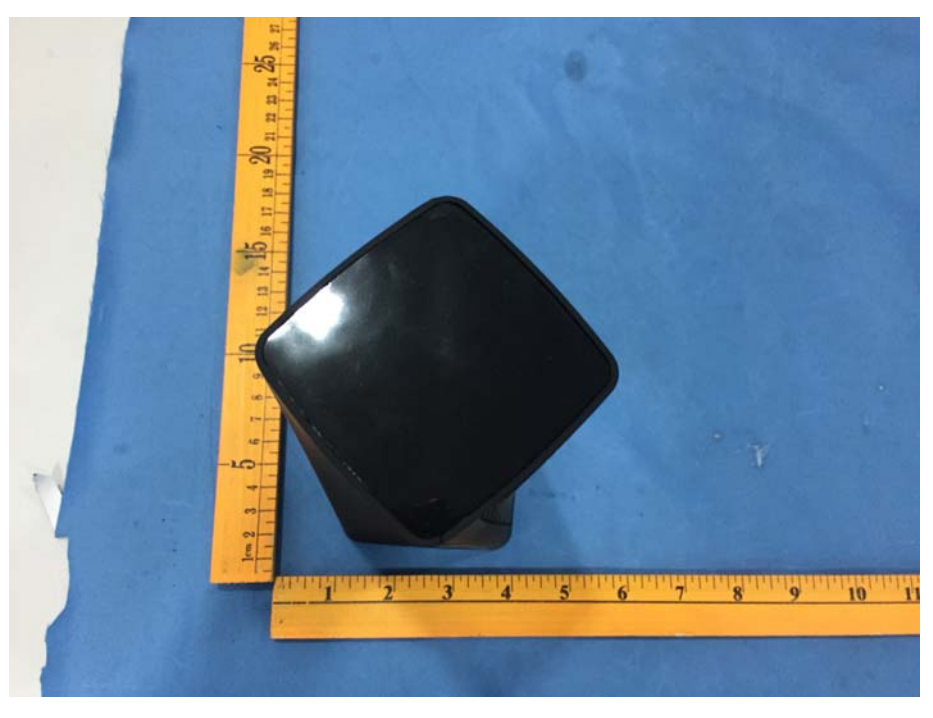

**EUT – Bottom View**

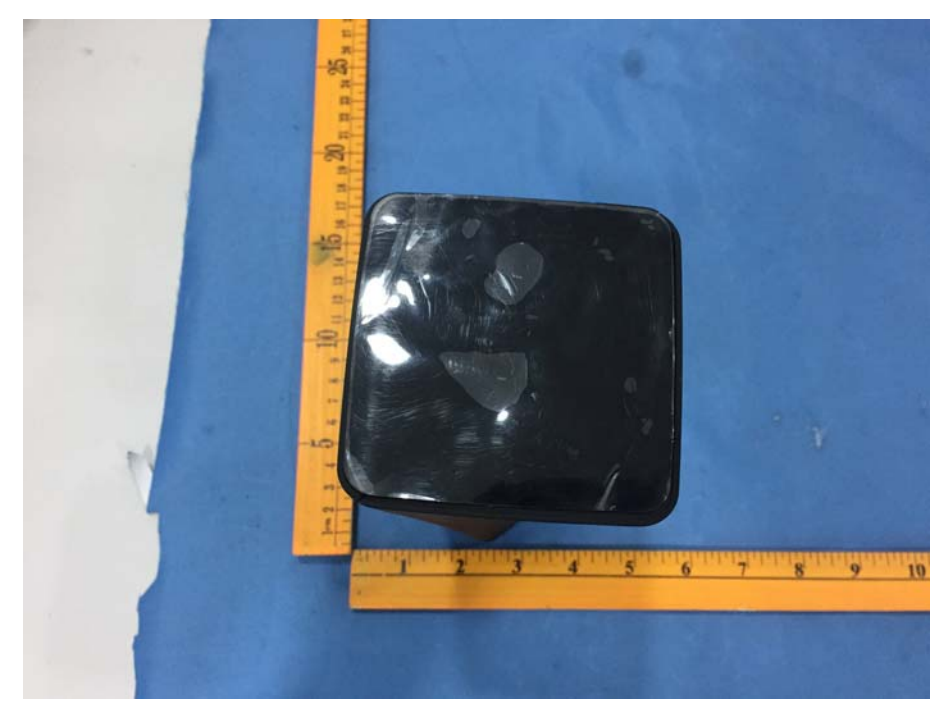

## **EUT – front View**

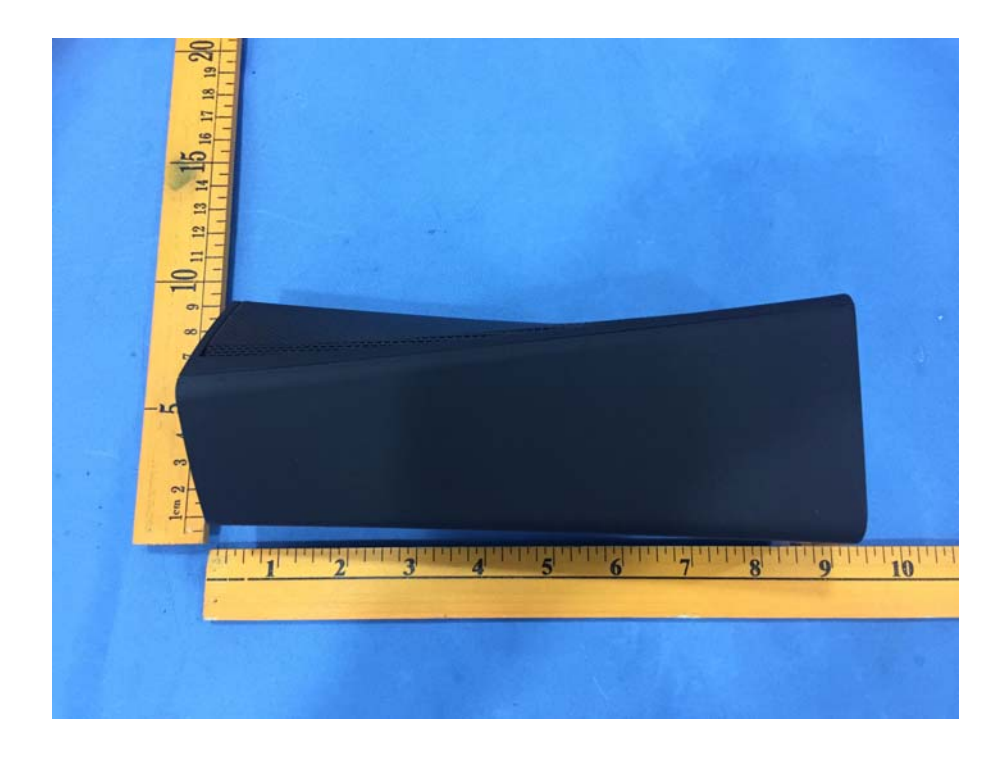

## **EUT – Back View**

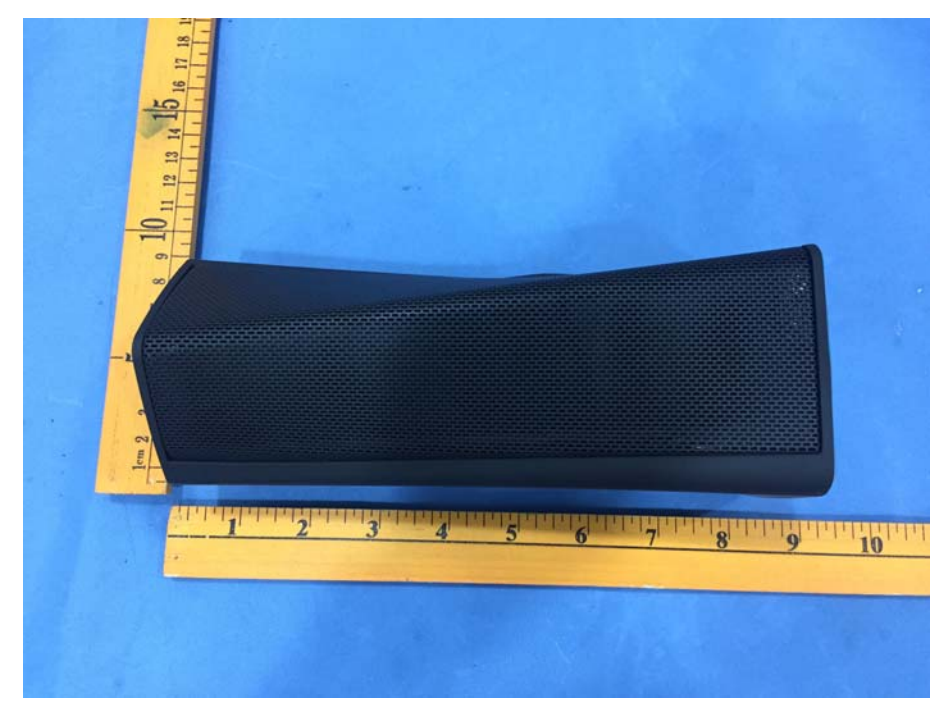

**EUT – left View**

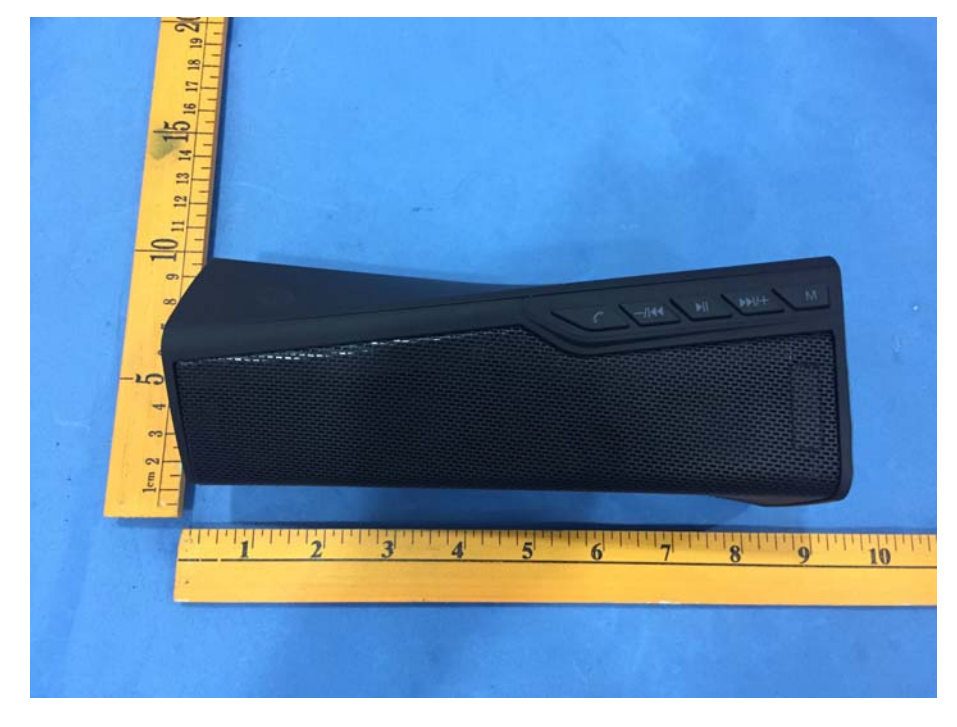

**EUT – right View**

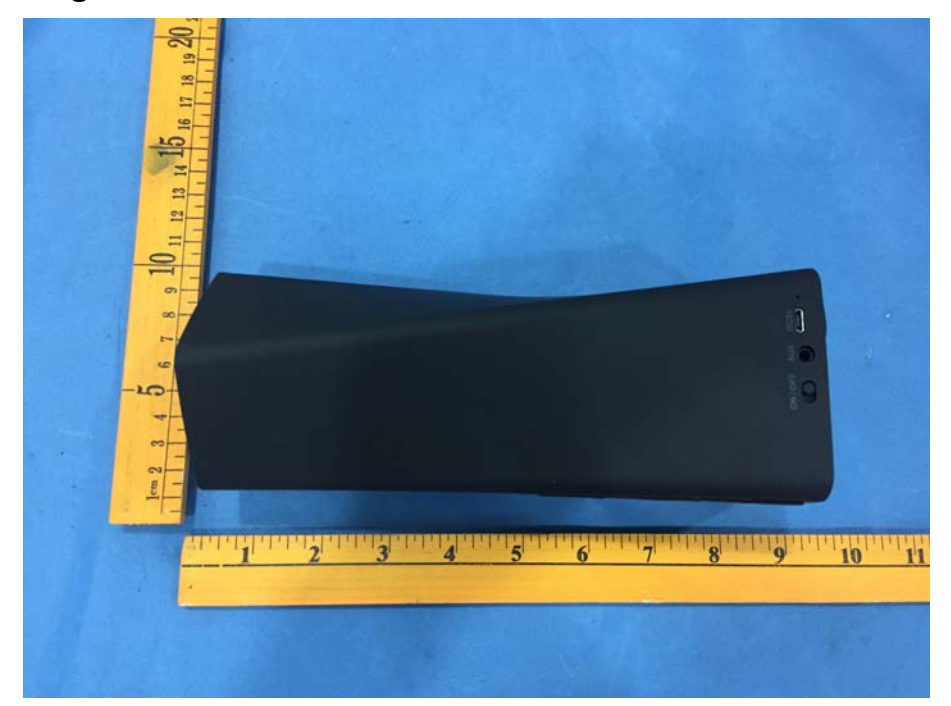